- 13 ISBN 9787514200003
- 10 ISBN 7514200002

出版时间:2011-1

页数:374

版权说明:本站所提供下载的PDF图书仅提供预览和简介以及在线试读,请支持正版图书。

## www.tushu000.com

## 《方正·飞翔:排版实战教程》在众多排版软件纷争天下的今天,在北京北大方正电子有限公司推出全

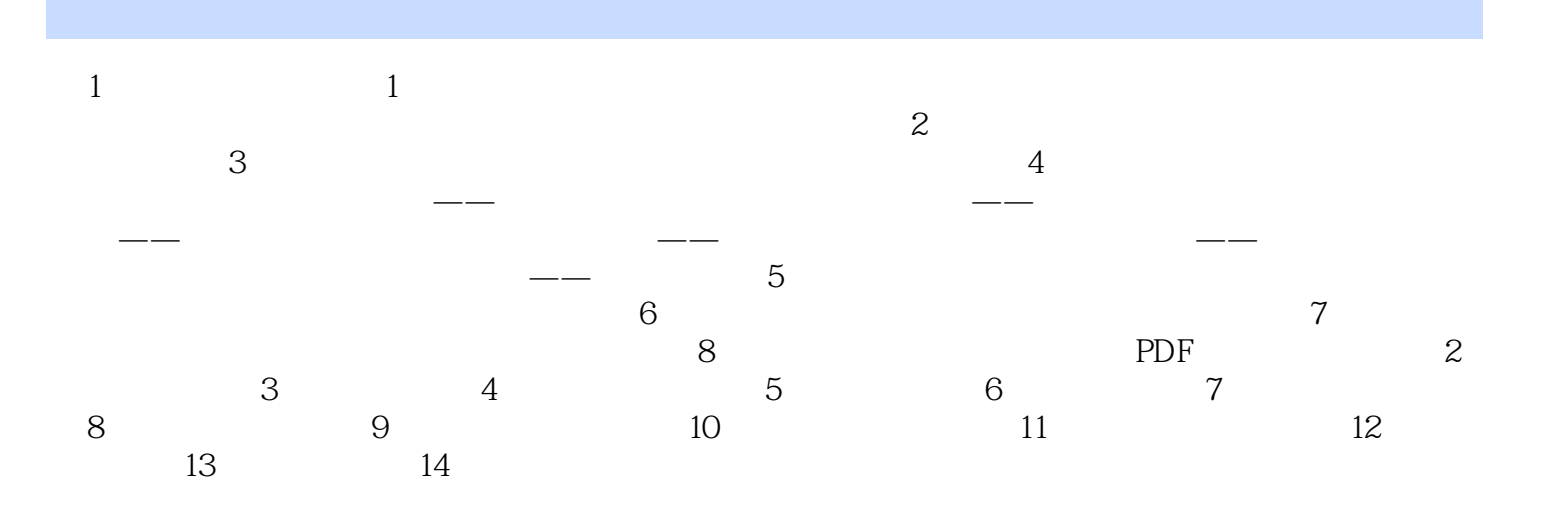

*Page 4*

## $\sim$

 $1$  $2<sub>z</sub>$ 3、书还没看完,不过要是有光盘就更好了 本站所提供下载的PDF图书仅提供预览和简介,请支持正版图书。

:www.tushu000.com